## Benjamin COLLAS benjamin.collas@telaxo.com

# Mi-101 *Mathematica* 2003-2004

Partiel 2003 - durée 1 heure

## **Listes et fonctions**

## **ü Listes**

Etablissez les commandes qui permettent d'obtenir les résultats suivants

#### $Sqrt[Range[10]$

 $\{1, \sqrt{2}, \sqrt{3}, 2, \sqrt{5}, \sqrt{6}, \sqrt{7}, 2\sqrt{2}, 3, \sqrt{10}\}\$ 

 $Prime[Range[1, 12, 2]]$ 

 ${2, 5, 11, 17, 23, 31}$ 

 $Pi + Range[5] + Range[5] * x$  ${1 + \pi + x, 2 + \pi + 2x, 3 + \pi + 3x, 4 + \pi + 4x, 5 + \pi + 5x}$ 

 $\text{Table}[(k + 1) * x^*k, (k, 0, 5)]$  $\{1, 2 \times, 3 \times^2, 4 \times^3, 5 \times^4, 6 \times^5\}$ 

#### $\text{Table}[\{\text{i}, \text{j}\}, \{\text{i}, \text{1}, \text{5}\}, \{\text{i}, \text{1}, \text{2}\}]$

 $\{\{\{1, 1\}, \{1, 2\}, \{1, 3\}\}, \{\{2, 1\}, \{2, 2\}, \{2, 3\}\},$  $\{3, 1\}, \{3, 2\}, \{3, 3\}\}, \{4, 1\}, \{4, 2\}, \{4, 3\}\}, \{5, 1\}, \{5, 2\}, \{5, 3\}\}$ 

## **ü Fonctions**

Créer les fonctions suivantes

**f1 :**

Qui à une liste *lis1*, une liste *lis2* et un élément *elem* associe la liste dont les éléments sont, dans l'ordre, les éléments de *lis1*, *elem*, puis les éléments de *lis2.*

 $f1[$ **lis1**,  $e$ **lem**,  $l$ **is2**] :=  $Join$ [ $l$ **is1**,  ${a}$ ,  $l$ **is2**]

## **f2:**

Qui à une liste associe la liste formée des longeurs de ses éléments.

 $f2$ [lis ] :=  $Map$ [Length, lis]

#### **f3:**

Qui à une liste associe la somme de ses troisième et quatrièmes éléments divisée par *2*.

 $f3[$ **lis**  $] :=$   $($ **lis** $[$  $[3]$  $] +$ **lis** $[$  $[4]$  $]$  $)$  /**2** 

## **f4:**

Qui à une liste associe cette même liste dont on a jeté tous les éléments de position impaire.

 $f4[$ **lis** $] :=$   $Drop[$ **lis**,  ${1,$   $Length[$ **lis** $]$ ,  $2}$ 

## **f5:**

Qui à un entier associe *True* si c'est un premier jumeau et *False* sinon. **NB :** On dit qu'un entier est jumeau s'il est premier et si augmenté de *2* ou diminué de *2,* il est encore premier.

 $f5[n] := And[PrimeQ[n], Or[PrimeQ[n-2], PrimeQ[n+2]]]$ 

# **Exercice d'algèbre linéaire**

Dans cet exercice, on se propose de trouver l'ensemble solution au système d'équations de paramètre *a* suivant. La discussion portera sur la valeur du paramètre ainsi que sur le vecteur *(x0,y0,z0).*

<sup>x</sup> <sup>+</sup>5 y <sup>−</sup><sup>z</sup> = x0 <sup>−</sup><sup>x</sup> <sup>−</sup>2 y <sup>+</sup>az = y0 y <sup>+</sup>az = z0

On considère l'application linéaire suivante, de paramètre *<sup>a</sup>*.

 $f : \mathbb{R}^3 \longrightarrow \mathbb{R}^3$  $(x, y, z) \mapsto (x + 5y - z, -x - 2y + a * z, y + a * z)$ 

1) Questions préliminaires a) Ecrire en *Mathematica* la fonction *f*

 $f[x , y , z ] := {x + 5 * y - z, -x - 2 * y + a * z, y + a * z}$ 

b) Ecrire en *Mathematica* la matrice *M* associée à *f*

 $M = \{ \{1, 5, -1\}, \{-1, -2, a\}, \{0, 1, a\} \}$ **M êê MatrixForm**

 $(1 \quad 5 \quad -1)$ k jjjjjjj <sup>−</sup>1 <sup>−</sup>2 a  $0\quad1\quad a$ {  $\overline{\phantom{a}}$ 

2) Dans toute cette partie, on fixera *a=-1/2*

**<sup>a</sup> <sup>=</sup> <sup>−</sup>1 ê 2;**

1

a) Etude du noyau i) Trouver une base du noyau

#### $NullSpace[M]$

 $\{(-\frac{3}{2}, \frac{1}{2}, 1)\}\$ 

ii) Trouver un système d'équations minimal du noyau

 $Reduce[f[x, y, z] = 0, {x, y, z}]$ 

$$
y = -\frac{x}{3} \& \& z = -\frac{2x}{3}
$$

b) Etude de l'image i) Trouver un système d'équations minimal de l'image

Eliminate  $[f(x, y, z) = {x0, y0, z0}, {x, y, z}]$ 

 $-y0 + 3 z0 = x0$ 

Reduce  $[f(x, y, z) = {x0, y0, z0}, {x, y, z}]$ 

 $x0 = -y0 + 3 z0 \&&y = -\frac{x}{3} - \frac{y0}{3} + \frac{z0}{3}$   $&z = -\frac{2 x}{3} - \frac{2 y0}{3} - \frac{4 z0}{3}$ 

Une équation de l'image est  $x0+y0-3*z0==0$ 

ii) f est-elle surjective ?

Non, f n'est pas surjective puisque l'on obtient des condition sur les coordonnées du vecteur image. On pouvait s'en douter, puisque d'après le théorème du rang, la dimension de l'image était 3-1=2 (le noyau est de dimension 1 d'après i))

3) Dans toute cette partie, *a* redeviendra quelconque. On prendra soin de bien fournir des réponses exhaustives en fonction des différentes valeurs du paramètre.

**NB** : on pourra utiliser *Clear[a]* pour effacer le contenu de *<sup>a</sup>*.

 $\text{Clear}[a]$ 

a) Utilisant *Reduce*, trouver un système d'équations minimales du noyau.

 $Reduce[f[x, y, z] = 0, {x, y, z}]$ 

```
a = -\frac{1}{2} & & y = -\frac{x}{3} & & z = -\frac{2x}{3} || 1 + 2 a ≠ 0 & & x = 0 & & y = 0 & & z = 0
```
Si a=-1/2, l'application linéaire n'est pas injective, donc il n'y a pas unicité de la solution (on retrouve ce qui a été traité en 1))

Si  $a \neq -1/2$ , la fonction est injective et il y a unicité de la solution lorsqu'elle existe.

b) Trouver un système d'équations minimales de l'image. En déduire, en fonction de la valeur du paramètre *<sup>a</sup>*, l'existence de solutions au système pour un *(x0,y0,z0)* donné. Reduce  $[f(x, y, z) = {x0, y0, z0}, {x, y, z}]$ 

$$
x0 = -y0 + 3 z0 66 a = -\frac{1}{2} 66 y = \frac{1}{3} (-x - y0 + z0) 66 z = -\frac{2}{3} (x + y0 + 2 z0) ||
$$
  
\n
$$
1 + 2 a \neq 0 66 x = -\frac{3 a x 0 - y0 - 5 a y0 - 2 z0 + 5 a z0}{1 + 2 a} 66
$$
  
\n
$$
y = \frac{1}{3} (-x - y0 + z0) 66 z = \frac{1}{3} (-2 x - 3 x0 - 5 y0 + 5 z0)
$$

Si a= $-1/2$ , l'application linéaire n'est pas surjective. Il n'y a pas de solution au système pour tout vecteur (x0,y0,z0). Si a $\pm$ -1/2, l'application linéaire est surjective et le système admet une solution en (x,y,z) pour tout vecteur (x0,y0,z0).

c) Utilisant les questions 3)a) et 3)b), donner en fonction de *a* l'ensemble solution du système. On prendra garde à inclure les éléments du noyau dans le cas où *f* n'est pas injective.

Si a=-1/2, l'ensemble solution est

 $\{(x, \frac{1}{x} (-x - y0 + z0), -\frac{2}{3} (x + y0 + 2 z0))$   $x \in \mathbb{R}\}$  dès lors que x0=-y0+3 z0. C'est ce cas où *fr*iest pas injective et le noyau joue le rôle de paramètre, puisque c'est  $\{(x*(1,-1/3,-2/3), x \in \mathbb{R}\}.$ 

```
Si a∫-1/2, l'ensemble solution est
{\frac{(-3ax0-y0-5ay0-2z0+5az0)}{1+2a}, \frac{1}{3} (-\frac{-3ax0-y0-5ay0-2z0+5az0}{1+2a} - y0 + z0),<br>\frac{1}{3} (-2 \frac{-3ax0-y0-5ay0-2z0+5az0}{1+2a} - 3 x0 - 5 y0 + 5 z0)}
```
# **Exercices sur les booléens**

#### **ü Tables de vérités**

1) Grace à l'aide expliquer en une phrase le sens de la fonction *Implies*

**? Implies**

Implies [p, q] represents the logical implication  $p \rightarrow q$ .

2) En utilisant *Outer,* fabriquer la table de vérité de *Implies.*

#### **Outer@Implies, 8True, False<, 8True, False<D êê TableForm**

True False True True

3) On considère maintenant les fonctions *fBool* et *fContra.*

 $fBool[x, y] := Or[Not[x], y]$ 

 $$ 

a) Expliquer pourquoi ce sont des fonctions booléennes

b) Donner les tables de vérité de ces deux fonctions. Que peut-on en conclure ?

**Outer@fBool, 8True, False<, 8True, False<D êê TableForm**

True False True True

**Outer@fContra, 8True, False<, 8True, False<D êê TableForm**

True False True True

Comme ces deux fonctions booléennes ont des tables de vérité identiques, elles sont égales.

#### **ü Methode de Monte-Carlo**

On se propose dans cet exercice d'approximer  $\pi/4$  par une méthode probabiliste. On considère pour cela la région, notée *A,* comprise entre le cercle de rayon *1* et de centre *O*, l'axe *(Ox)* et l'axe *(Oy)*.

1) Créer une fonction qui, aux coordonnées d'un point du plan, associe *True* ou *False* selon que le point appartienne à la région *A* ou non.

regA[{x, y}] := And[x^2 + y^2 ≤ 1, x > 0, y > 0]

2) Générer une liste *pts* de *2000* points aléatoires pris dans le carré *C=[0,1]x[0,1]*.

pts = Table[Random[Real,  $\{0, 1\}$ ],  $\{i, 1, 2000\}$ ,  $\{j, 1, 2\}$ ];

3) Sélectionner parmi ces points ceux qui sont dans *A*. On nommera *ptsInA* cette nouvelle liste de coordonnées. Afficher graphiquement cet ensemble de points.

 $ptsInA = Select[pts, regA];$ 

 $ListPlot[ptsInA, AspectRatio → Automatic]$ 

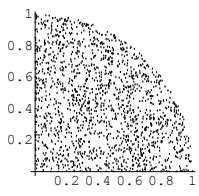

4) Utilisant *pts* et *ptsInA*, calculer la probabilité *prob* qu'un des points de *pts* tiré soit dans la région *A*. On en donnera une approximation.

#### $prob = N[Length[ptsInA] / Length[pts])$

0.7885

5) En utilisant les aires des régions *A* et *C,* calculer de manière théorique la probabilité *prob.* En déduire une valeur approchée de  $\pi/4$ .

**prob <sup>=</sup> Pi ê 4**

**N@Pi ê 4D**

0.785398